### 【残高照会・入出金明細照会】

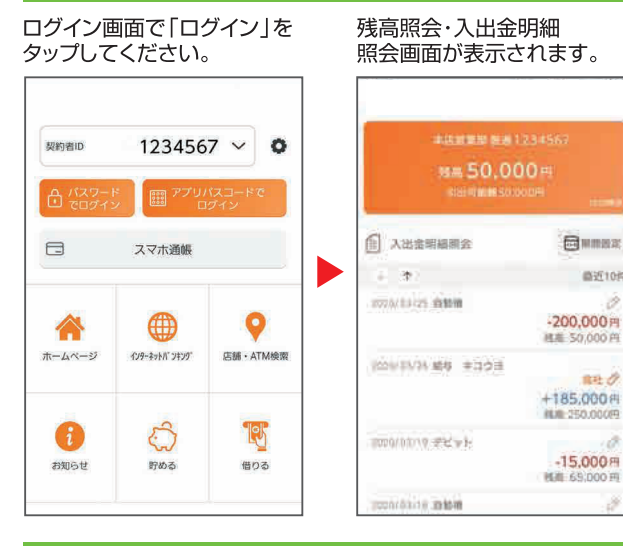

# 【スマホ涌帳】

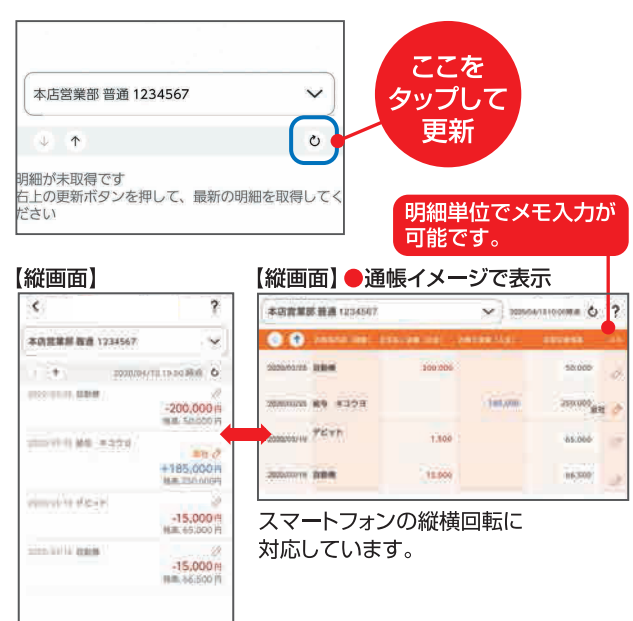

### 【初回利用申込可能時間】

 $B.8:00~21:00$ 平 土日祝 8:00~20:00 ※すでに個人IBをご利用の客さまは 個人IBのご利用時間内であればい つでも初回利用申込が可能です。

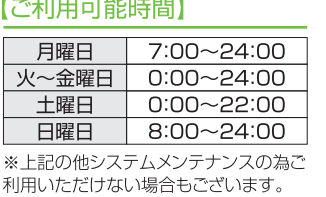

# そうしん バンキングアプリサービス

## - ご利用に関してのご案内-

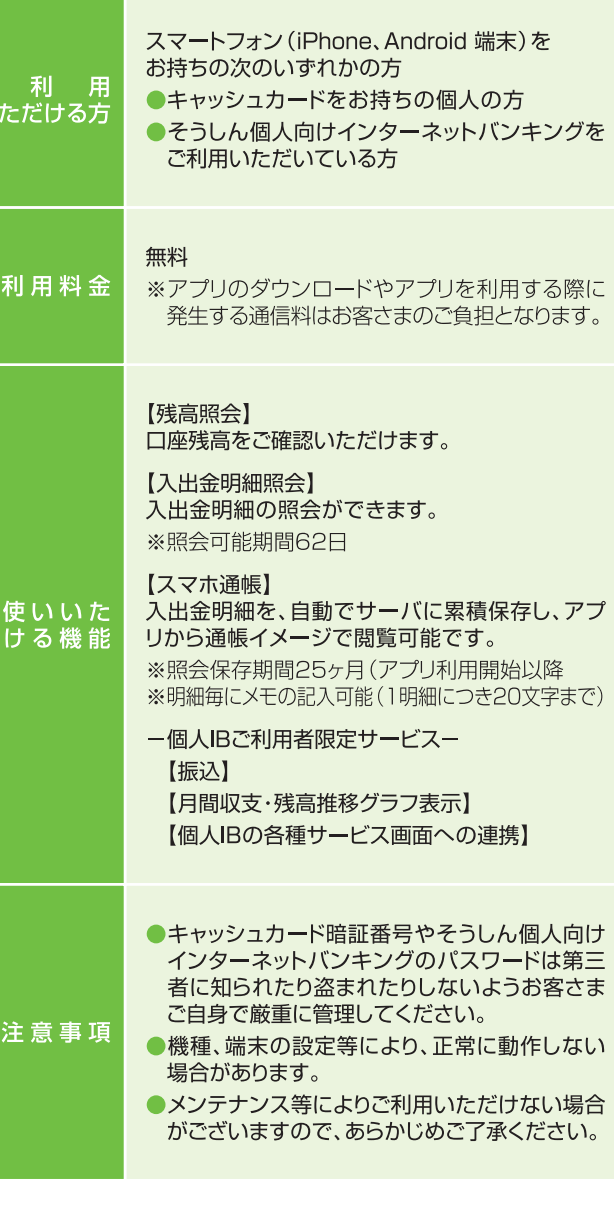

### 操作方法などのご不明な点のお問い合せはこちらまで

2022年10月1日現在

しんきんEBサポートデスク TEL 0120 (97) 6936 受付時間 (平日) 9:00~17:30

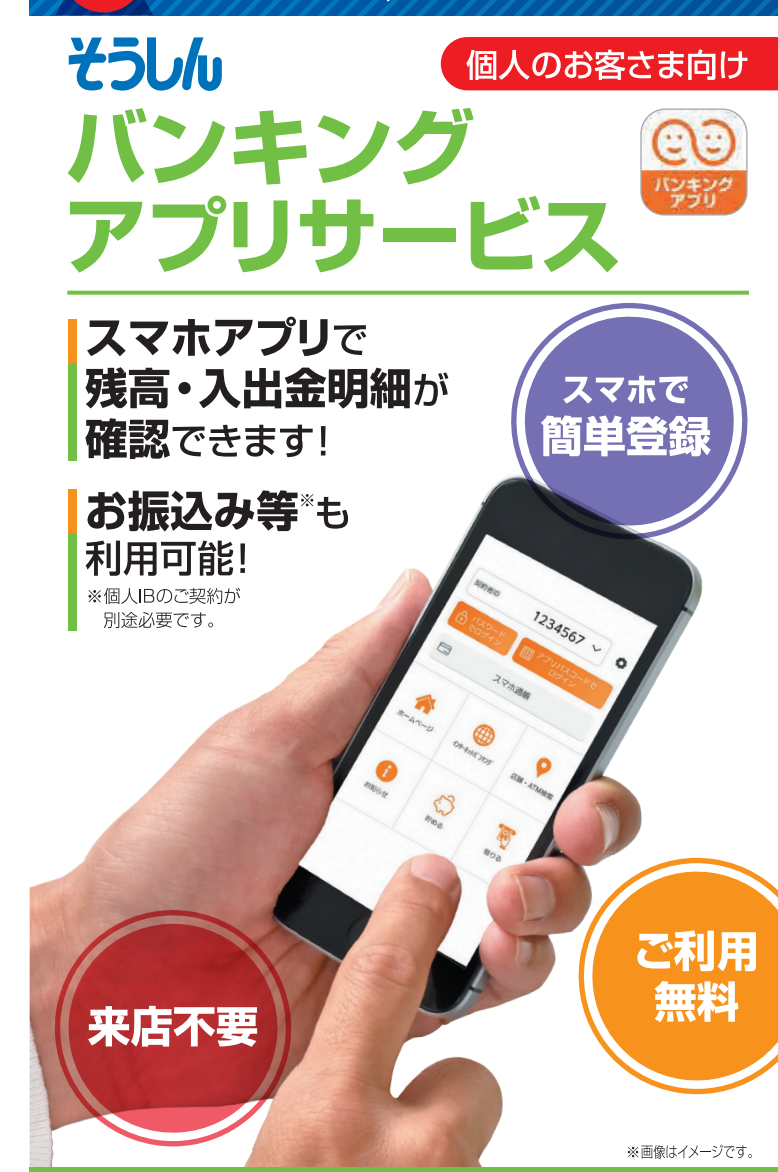

 $7716$   $\frac{2}{3}777$ 

SOUSHIN

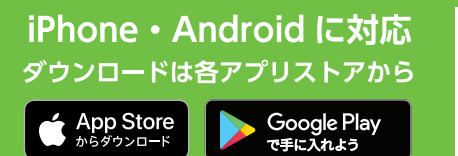

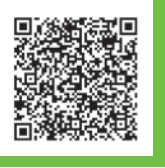

アプリダウンロードの際には正規アプリストア (Google Play、App Store) からアプリ のダウンロードをお願いいたします。 iOS と App Store ロゴは、Apple Inc. の商標です。 Google Play および Google Play ロゴは Google LLC の商標です。

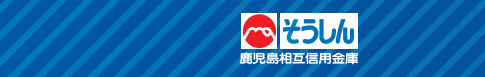

# バンキングアプリ《初回利用開始手続きの流れ》

※そうしん個人向けインターネットバンキング

を利用されている方

タップします。

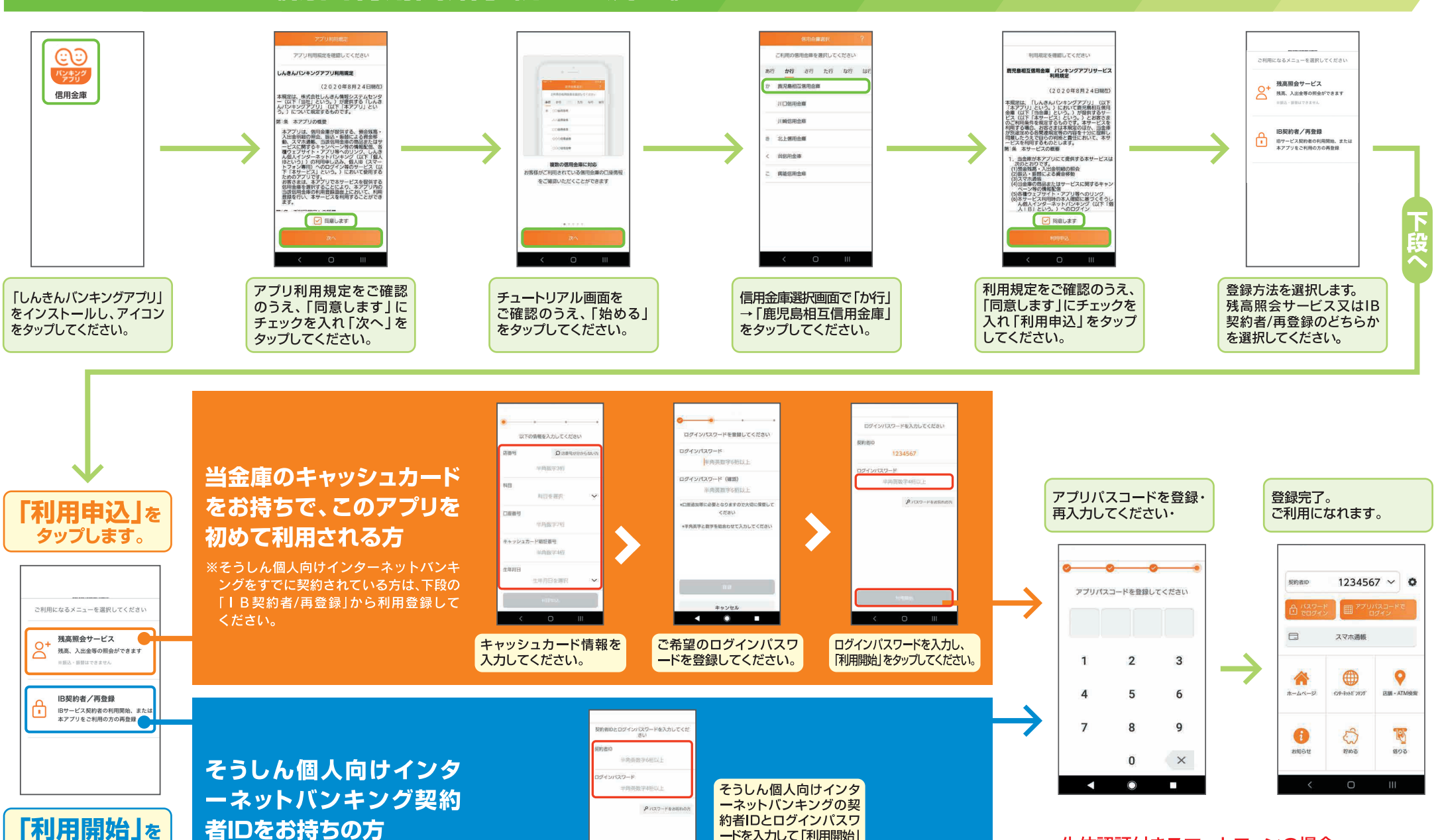

ードを入力して「利用開始」

をタップしてください。

生体認証付きスマートフォンの場合、 パスワードやアプリパスコードに代わり、 生体情報(顔や指紋など)でログインできます。